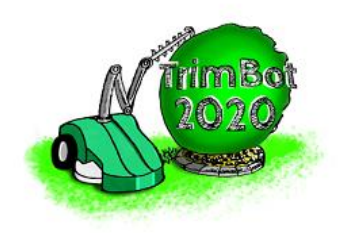

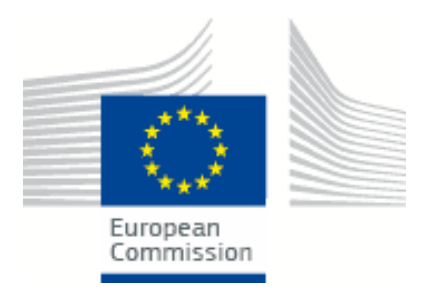

## TrimBot2020 Deliverable D3.3

## Integrated 3D extraction package

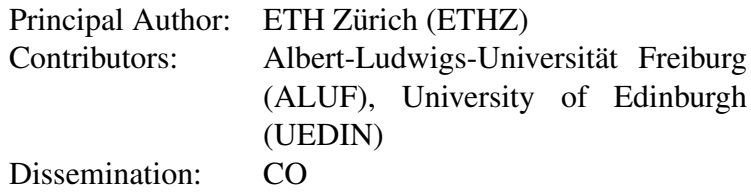

Abstract: This report briefly describes the integrated software package combining the components from D3.2, providing the analysed scene data needed by the motion planning, navigation and hedge trimming control packages.

Deliverable due: Month 32

## 1 Overview

This report accompanies the software packages containing the components described in Deliverable D3.2, i.e., the SLAM and localization system and the 3D processing packages. The report is intended to provide an overview of the software, which is stored in the Gitlab repository of the TrimBot2020 project. For an algorithmical description of the individual components and their experimental evaluation, please see Deliverable D3.2.

The software described in this deliverable consists of two parts: The SLAM package is responsible to build a sparse 3D map of the garden and to localize the TrimBot in the garden using this map. The resulting robot poses, as well as the images captured by the cameras mounted on the TrimBot, form the input to the 3D Data Processing package. This package computes depth maps from the input images and generates dense 3D models of the garden. In the following, we provide a brief overview over the two packages. More details can be found in the README files provided by the individual components. For a detailed description of the messages exchanged by the individual components, please see Deliverable D3.1.

# 2 SLAM

The SLAM package (see Sec. 2 in Deliverable D3.2) is available in the TrimBot2020 gitlab repository under TrimBot2020/SLAM<sup>[1](#page-1-0)</sup>. The package consists of two parts: gcslam (Generalized Camera SLAM) is the actual implementation of the SLAM system, including the localization sub-system. gcslam\_ros implements a ROS [\[1\]](#page-4-1) node that provides the input to gcslam and provides the camera poses and 3D map estimated by gcslam to other processes such as the 3D Data Processing package.

gcslam is based on the COLMAP [\[2](#page-4-2)[–4\]](#page-4-3) Structure-from-Motion library. The package provides the options to either create a 3D map from scratch or to use an existing map for localization (by setting the map path flag). In addition, it provides various flags that control the parameters of the SLAM and localization algorithms, including an option for high-quality (offline) reconstruction via the --offline reconstruction parameter and an option for visualization (via the --visualization flag). Detailed instructions on how to compile, configure, and launch gcslam in the context of the TrimBot2020 project are provided in the README file of the software package.

The gcslam ros package includes the gcslam package and acts as a wrapper. Besides providing automatic compilation of the gcslam system, the package integrates the gcslam pipeline into the ROS system used in the TrimBot2020 project. The package provides multiple launch files, including files for online operation (run\_live.launch) and processing bag files (run bagfile.launch). Instructions on installing the package and the package's parameters are provided in its README file.

For simplicity we collect all code in the SLAM repository, which contains both the ROS wrapper of gcslam ros and the gcslam package. This is intended to be compiled as the gcslam ros ROS node, but gcslam can still be compiled independently and without ROS by following the instructions in the respective subfolder's README file.

<span id="page-1-0"></span><sup>1</sup><https://gitlab.inf.ed.ac.uk/TrimBot2020/SLAM>

## 3 3D Data Processing

The 3D Data Processing package is available in the TrimBot2020 gitlab repository under TrimBot[2](#page-2-0)020/Proc3D<sup>2</sup>. The 3D Data Processing package provides different functionality used by the components from Deliverable D3.2:

- SceneFlowALUF<sup>[3](#page-2-1)</sup> and StereoALUF<sup>[4](#page-2-2)</sup> provide functionality for estimating scene flow and disparity maps from images. The packages include the "DispNet" neural network architecture [\[5\]](#page-4-4) used to estimate disparity maps from stereo images (see Sec. 3.2 in Deliverable D3.2).
- $\bullet$  InstantFusion<sup>[5](#page-2-3)</sup> implements a fusion algorithm that merges disparity maps estimated by DispNet and the FPGA SGM stereo approach.
- LocalFusion<sup>[6](#page-2-4)</sup> provides functionality to register dense 3D point clouds estimated by the sensing capabilities of the robot. This package is intended to provide both a set of robot poses and a dense 3D point cloud of the garden (see Sec. 4.2 in Deliverable D3.2).
- $\bullet$  GlobalFusion<sup>[7](#page-2-5)</sup> implements a volumetric fusion approach that takes multiple disparity maps (and their corresponding known poses) and integrates them into a volumetric garden representation. GlobalFusion also provides functionality for extracting a 3D mesh from the volumetric representation (see Sec. 4.3 in Deliverable D3.2).

The individual parts will be discussed in the following.

#### 3.1 SceneFlowALUF and StereoALUF

A detailed description of the functionality and the software package was provided in Deliverable D5.2.

#### 3.2 InstantFusion

The InstantFusion provides three ROS nodes that perform the fusion of FPGA stereo and DispNet disparity maps:

- edin\_sfgan\_super implements the SDF-MAN approach [\[6\]](#page-4-5) that uses a deep neural network to fuse both types of disparity maps.
- edin disparity view produces colored disparity maps intended for visualization.
- edin instant fusion pipeline provides a launch file for the complete fusion pipeline.

<span id="page-2-0"></span><sup>2</sup><https://gitlab.inf.ed.ac.uk/TrimBot2020/Proc3D>

<span id="page-2-1"></span><sup>3</sup><https://gitlab.inf.ed.ac.uk/TrimBot2020/Proc3D/tree/master/SceneFlowALUF>

<span id="page-2-3"></span><span id="page-2-2"></span><sup>4</sup><https://gitlab.inf.ed.ac.uk/TrimBot2020/Proc3D/tree/master/StereoALUF> <sup>5</sup><https://gitlab.inf.ed.ac.uk/TrimBot2020/Proc3D/tree/master/InstantFusion>

<span id="page-2-4"></span><sup>6</sup><https://gitlab.inf.ed.ac.uk/TrimBot2020/Proc3D/tree/master/LocalFusion>

<span id="page-2-5"></span><sup>7</sup><https://gitlab.inf.ed.ac.uk/TrimBot2020/Proc3D/tree/master/GlobalFusion>

The package subscribes to the image stream of the multi-camera system mounted on the base of the robot and the disparity maps estimated by FPGA stereo and DispNet. It publishes the fused disparity maps (local fusion disparity) and their uncertainties (local fusion disparity uncertainty). In addition, it publishes an image stream (local fusion vis) intended for visualization.

### 3.3 LocalFusion

The LocalFusion package implements the DUGMA algorithm [\[7\]](#page-4-6) that is able to temporally fuse dense point clouds through rigid alignment. The package implements three ROS nodes:

- edin\_pcl\_req\_duqma implements the actual DUGMA approach.
- edin\_dispmap\_to\_pcl provides functionality to convert disparity maps into the point clouds used by DUGMA.
- edin local fusion pipeline provides a launch file for the complete pipeline.

The package subscribes to the images provided by the camera system as well as the point clouds provided by the InstantFusion package. It publishes the resulting aligned point clouds (local fusion pcl2) and the poses defining the alignment (local fusion rel pose dugma).

### 3.4 GlobalFusion

The GlobalFusion package implements a multi-scale fusion of disparity maps with known associated poses into a volumetric scene representation. The package subscribes to fused local point clouds and poses (local\_fusion\_pcl2, local\_fusion\_rel\_pose\_dugma) and global localization poses ( $qcslam_pose$ ). The package publishes both the volumetric representation (qlobal\_fusion\_volume) and a 3D mesh extracted from the volume (global fusion surface).

### 3.5 Additional Functionality

The 3D Data Processing package also provides additional functionality used in Deliverable D3.5 but not in D3.2:

- PoseFusion<sup>[8](#page-3-0)</sup> implements an Extended Kalman Filter (EKF) for fusing the robot pose estimates provided by gcslam, wheel odometry, and IMU integration.
- aluf deeptam<sup>[9](#page-3-1)</sup> implements the DeepTAM algorithm used for tracking the motion of the arm as part of Workpackage 4.

Details on both the Pose Fusion and DeepTAM are provided in Deliverable D3.5.

<span id="page-3-1"></span><span id="page-3-0"></span><sup>8</sup><https://gitlab.inf.ed.ac.uk/TrimBot2020/Proc3D/tree/master/PoseFusion> <sup>9</sup>[https://gitlab.inf.ed.ac.uk/TrimBot2020/Proc3D/tree/master/aluf\\_deeptam](https://gitlab.inf.ed.ac.uk/TrimBot2020/Proc3D/tree/master/aluf_deeptam)

### <span id="page-4-0"></span>References

- <span id="page-4-1"></span>[1] Quigley, M., Conley, K., Gerkey, B.P., Faust, J., Foote, T., Leibs, J., Wheeler, R., Ng, A.Y.: ROS: an open-source Robot Operating System. In: ICRA Workshop on Open Source Software. (2009)
- <span id="page-4-2"></span>[2] Schönberger, J.L., Frahm, J.M.: Structure-From-Motion Revisited. In: CVPR. (2016)
- [3] Schönberger, J.L., Zheng, E., Pollefeys, M., Frahm, J.M.: Pixelwise view selection for unstructured multi-view stereo. In: European Conference on Computer Vision (ECCV). (2016)
- <span id="page-4-3"></span>[4] Schönberger, J.L., Price, T., Sattler, T., Frahm, J.M., Pollefeys, M.: A vote-and-verify strategy for fast spatial verification in image retrieval. In: Asian Conference on Computer Vision (ACCV). (2016)
- <span id="page-4-4"></span>[5] Mayer, N., Ilg, E., Häusser, P., Fischer, P., Cremers, D., Dosovitskiy, A., Brox, T.: A large dataset to train convolutional networks for disparity, optical flow, and scene flow estimation. In: IEEE International Conference on Computer Vision and Pattern Recognition (CVPR). (2016) arXiv:1512.02134.
- <span id="page-4-5"></span>[6] Pu, C., Song, R., Li, N., Fisher, R.B.: SDF-MAN: Semi-supervised depth fusion with multi-scale adversarial networks. arxiv under review (2018)
- <span id="page-4-6"></span>[7] Pu, C., Li, N., Tylecek, R., Fisher, R.B.: DUGMA: dynamic uncertainty-based gaussian mixture alignment. In: Proc. 3DV. Volume abs/1803.07426. (2018)